**Foo Podcatcher Crack**

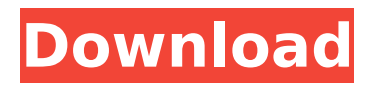

hmmm... why did the code cross the "Ansicon" line? can you check that your application.ini is installed properly? added new comment - 08/Oct/17 01:56 PM hmmm... why did the code cross the "Ansicon" line? can you check that your application.ini is installed properly? added

new comment - 08/Oct/17 01:58 PM editedWhat do the Democrats stand for? Mostly the same as Republicans, but the two parties are really the same party. What do the Republicans stand for? Mostly the same as Democrats, but the two parties are really the same party. What do the Libertarians stand for? A

lot of same as both parties. Libertarians are too afraid to announce what they truly stand for because their constituents will freak out. I don't subscribe to any party. I'm a free thinker. This is just a collection of random thoughts on politics, economics and other topics. I stand for free speech and free

markets.Mapping of Ser-221 of growth hormone receptor to an immunodominant region in the major site of receptor-dependent aggregation in muscle. To understand the mechanism of growth hormone action, we attempted to determine the region of the receptor (GHR) required for hormone-dependent

aggregation in vitro. Various deletion mutants of GHR were prepared by polymerase chain reaction. The mutants were expressed as a fusion protein to glutathione Stransferase. GH action on aggregation was studied by the Western blotting technique. GH bound to the fusion proteins of the mutants and promoted

the aggregation of these fusion proteins. Of the mutants, truncated GHR (GHRmu, 309 amino acid residues, carrying two cysteine residues) was most aggregated by GH. GHRmu also aggregated in its own proteolytic digests. GHRmu was found to be one of the two major proteins formed in the diaphragm muscle of mice treated

# with GH, an indicator of receptor-dependent aggregation. We concluded that Ser-221, located in the kinaseregulatory domain of GHRmu, was essential for the formation of one of the major sites of GHRmudependent aggregation.A major objective of this proposal is to develop a cellular model for studying the role of

specific protein kinase C (PKC) isozymes in the transformation of normal cells to tumor cells. It is becoming increasingly clear that members of a family of

**Foo Podcatcher [Win/Mac]**

# Fixed: \* More compatibility with XBMC (fixes FOPODCAT \* More stability (fixes

FOPODCAT) \* Fixes also for Ubuntu! 12/6/2016: Version 0.6.0 \* Initial Release Downloads: Since this is alpha, I do not expect you to actually download it. You could always search for it in the 'Latest Release' section of the forums if you must (For your protection). You will need Foobar 2000, which, at the time of writing, is

0.7.8 (at least you had to have downloaded FAF earlier this month). With Foobar2000, you need to download the foobar2000-media-xmms plugin and the foobar2000-plugin-foofax plugin. Then you can download the foobar2000 -plugin-foopodcatcher by double clicking on it. Using Foobar2000, you can then open the plugin

by selecting 'Plugins -> Add Plugins'. Now you will find it as foobar2000 plugin-foopodcatcher. Open it, select the "fooba r2000-media-xmms" plugin and you can use it. Tutorials: There are no tutorials at the moment. I will try to create something in the future. I am also looking for some tutoral writers to help out. Changelog: \* Initial

release Contributors: \* Noah \* John Colton \* Ben Humphrey License: Source code available at : This b7e8fdf5c8

**Foo Podcatcher Crack With Registration Code**

# A component for subscribing to, downloading, and playing RSS and Atom podcast feeds. For this reason, foo podcatcher doesn't support the "Play podcast" action directly and demands that foobar2000 should be used to play the podcasts. foo podcatcher

features: \* subscribes to feeds in a persistent and convenient way, regardless of foobar2000's status as a podcatcher or an audio player \* downloads feeds from the Internet, even while foobar2000 is playing or paused \* can automatically build and maintain your feeds as new episodes become available \* can download

# and play individual or all episodes from a subscription at once \* can select specific or all new episodes when subscribed to a feed \* can skip individually marked episodes from the subscription \* supports Feedbin and Last.fm RSS subscriptions \* in-place synchronization of subscriptions between

foobar2000 and foo podcatcher \* automatic intermittent downloads, which won't slow down playback \* can resume downloads even if foobar2000 has crashed can download archives of podcasts when playing with system resources in mind \* supports a wide variety of podcast formats and even custom formats \* supports

standard foobar2000 playlists \* supports the Play podcast action while downloaded \* fully integrated with foobar2000's audio playing functionality \* works with the foobar2000 standard audio and audio/video mixing components \* feeds can be subscribed to from the Open With list (see foobar2000's

description of feeds for details) \* automatically tunes in to stations in your location, if possible \* has an optional icon and application launcher so it can be easily identified in the notification area Installation To install foo podcatcher, simply double-click on the foo.exe file in the foobar2000 folder or

select it from the Add/Remove Programs dialog in Windows Vista. Otherwise, add the foo.exe file to the foobar2000 installation folder, if one isn't already present. Settings In addition to the options described below, this component enables you to set the username and password used to access podcast feeds. The

password field is set to a default of "password", but you can rename it and specify any password you wish. You can set the title of the default toolbar button as well. By default, foo podcatcher doesn't display a thumbnail in the foobar2000 main window, because foobar2000 doesn't display thumbnails by

#### default. However, you can display thumbnails if you wish. The

**What's New in the?**

foobar2000, as a powerful audio player, plays audio files by several different ways: Direct playback: play directly by foobar2000. Ogg Vorbis: play by Vorbis, a good and open

source audio codec. FLAC: play by FLAC, a free lossless audio format. MP3: play by MP3, a popular and convenient audio format. MP4: play by MP4, a new format created by Apple. AAC: play by AAC, a new audio format created by Apple. WindowsMedia: play by WindowsMedia, a new audio format created by Microsoft. Core Audio:

play by Core Audio, another new audio format created by Apple. REV: play by REV, a player created by foobar2000. RTP: play RTP, a protocol created by IP Multimedia Subsystem (IMS), a mobile broadband architecture originally developed by 3GPP. RSS: subscribe to RSS, a syndicated web feed.

Atom: subscribe to Atom, a xml-based feed. But not all audio formats can be played in foobar2000. foo podcatcher provides best solution to play audio files by all of those different ways. Option to enable the new RTP and LAME Player (including Ogg Vorbis, FLAC, and MP3). Option to control the playback speed of streaming media in

Pause/Play mode. Option to download and play M3U, XSPF, OPML, RSS, and Atom files. Option to automatically subscribe RSS and Atom by a foobar2000 played podcast. Option to get station name, artist name, album name, and track name by a podcatsched. Option to force seek and jump forward and backward.

Option to save a foobar2000 played podcast to foobar2000 library. Option to jump to next/previous station by a foobar2000 played podcast. Option to control the volume of a foobar2000 played podcast. Option to suspend the player during the download of a foobar2000 played podcast. Option to pause

foobar2000 during the download of a foobar2000 played podcast. Option to skip to a file segment in a foobar2000 played podcast. Option to create a foobar2000 played podcast from a foobar2000 played music file. Option to disable fo

**System Requirements For Foo Podcatcher:**

•Supported Platforms: Windows (XP, Vista, 7, 8, 10) •Minimum: 4 GB RAM •Minimum: DirectX 9.0c Compatible Video Card (Radeon, NVIDIA) •Additional Notes: •Preferred Hardware: Hardware Requirements: Instructions: FAQs: Download: Freeplay with map and models

# included! Don't hesitate to Contact me with questions, concerns or to say what you like about the map! The map has been tested with Windows 10, both 32

#### Related links:

<https://ancient-thicket-93872.herokuapp.com/LANegram.pdf> <https://secure-shore-88738.herokuapp.com/darvcomp.pdf> [https://www.skiplace.it/wp-content/uploads/2022/07/Simple\\_C\\_1Brocker\\_API\\_Program.pdf](https://www.skiplace.it/wp-content/uploads/2022/07/Simple_C_1Brocker_API_Program.pdf) http://slimancity.com/upload/files/2022/07/7vfliuXuRoam9Xq5ho3e\_04\_bc7e72af909d69ae16ce8a79 [c78b7a95\\_file.pdf](http://slimancity.com/upload/files/2022/07/7vfJiuXuRoam9Xq5ho3e_04_bc7e72af909d69ae16ce8a79c78b7a95_file.pdf) <https://slitetitle.com/linkscanner-lite-crack/> [https://www.ultimostore.com/wp](https://www.ultimostore.com/wp-content/uploads/2022/07/SysTools_Autocad_DVB_Password_Remover-1.pdf)[content/uploads/2022/07/SysTools\\_Autocad\\_DVB\\_Password\\_Remover-1.pdf](https://www.ultimostore.com/wp-content/uploads/2022/07/SysTools_Autocad_DVB_Password_Remover-1.pdf) <http://terlane.yolasite.com/resources/Pronac--Crack--Download.pdf> <https://miraclestripbass.com/wp/advert/syntronik-lifetime-activation-code/> [https://www.pokemythology.net/wp-content/uploads/2022/07/AceThinker\\_Video\\_Master.pdf](https://www.pokemythology.net/wp-content/uploads/2022/07/AceThinker_Video_Master.pdf) [https://www.raven-guard.info/wp](https://www.raven-guard.info/wp-content/uploads/2022/07/Show_Threads__Crack__With_License_Code_Download_WinMac.pdf)[content/uploads/2022/07/Show\\_Threads\\_\\_Crack\\_\\_With\\_License\\_Code\\_Download\\_WinMac.pdf](https://www.raven-guard.info/wp-content/uploads/2022/07/Show_Threads__Crack__With_License_Code_Download_WinMac.pdf) <https://nashvilleopportunity.com/fluidmark-1-5-4-crack-2022-new/> [https://serene-wildwood-98219.herokuapp.com/sitemapxmlgz\\_Generator.pdf](https://serene-wildwood-98219.herokuapp.com/sitemapxmlgz_Generator.pdf) [https://www.sosho.pk/upload/files/2022/07/xBaO8dhqdIsbPaySlMxd\\_04\\_31169b1b9a7ba5cd67d98c1](https://www.sosho.pk/upload/files/2022/07/xBaO8dhqdIsbPaySlMxd_04_31169b1b9a7ba5cd67d98c1522075c28_file.pdf)

522075c28 file.pdf

<http://www.pickrecruit.com/bluelivepro-crack/>

<https://teenmemorywall.com/sonnet-lite-13-51-crack-free-download-2022/>

<https://immense-anchorage-32612.herokuapp.com/ICEOWS.pdf>

<http://stv.az/?p=13845>

[https://www.barbiericonsulting.it/wp-content/uploads/2022/07/Blade\\_Cursors.pdf](https://www.barbiericonsulting.it/wp-content/uploads/2022/07/Blade_Cursors.pdf) [https://leidenalumni.id/wp-](https://leidenalumni.id/wp-content/uploads/2022/07/Video_Comparison_Tool__Crack___With_Keygen_3264bit.pdf)

[content/uploads/2022/07/Video\\_Comparison\\_Tool\\_\\_Crack\\_\\_\\_With\\_Keygen\\_3264bit.pdf](https://leidenalumni.id/wp-content/uploads/2022/07/Video_Comparison_Tool__Crack___With_Keygen_3264bit.pdf) [https://cbdresourceguide.com/2022/07/03/automatically-run-or-close-programs-at-certain-times](https://cbdresourceguide.com/2022/07/03/automatically-run-or-close-programs-at-certain-times-software-crack-license-key-free-download-latest-2022/)[software-crack-license-key-free-download-latest-2022/](https://cbdresourceguide.com/2022/07/03/automatically-run-or-close-programs-at-certain-times-software-crack-license-key-free-download-latest-2022/)